## **Linguistic Accommodations for Online Learning (K-12)**

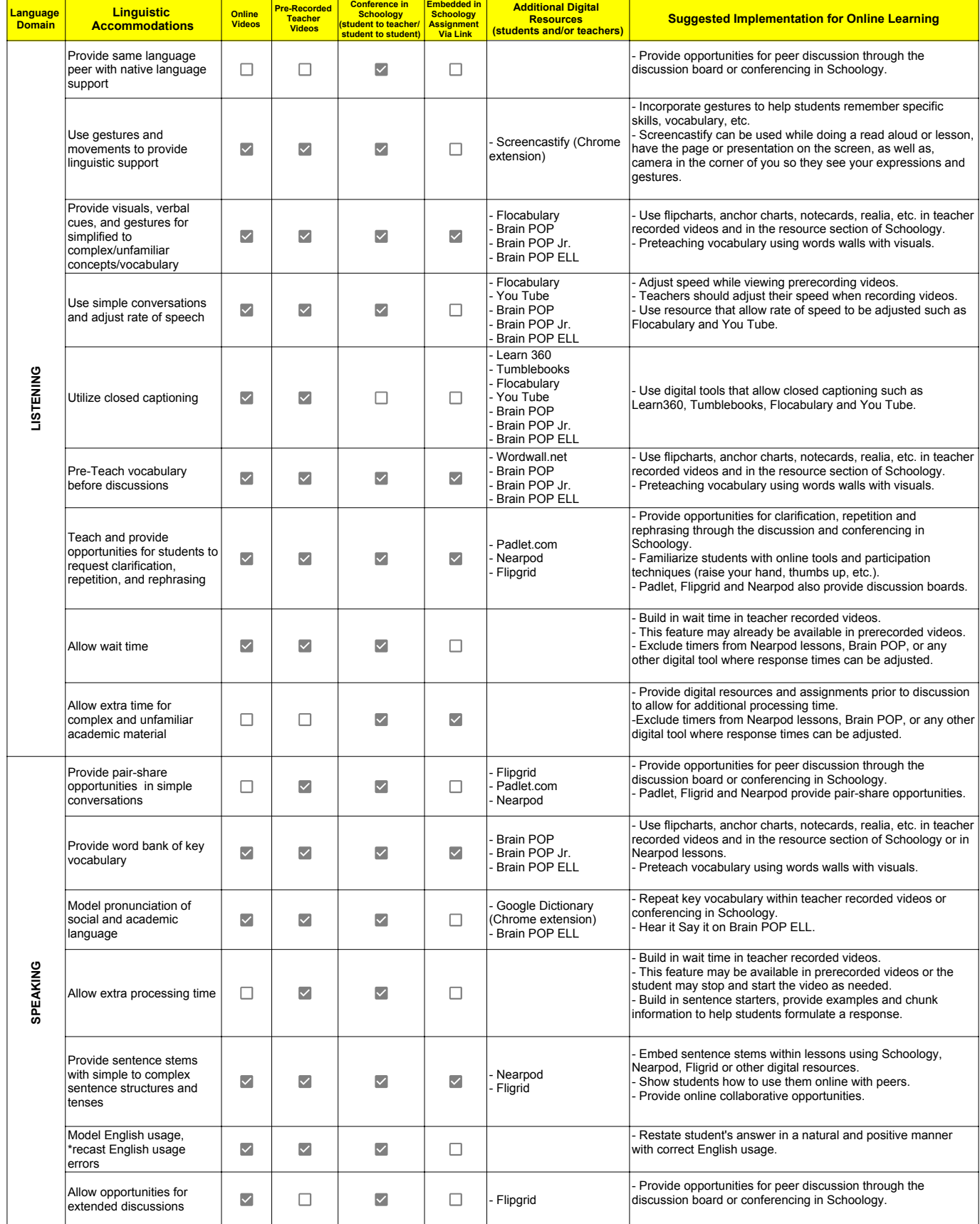

## **Linguistic Accommodations for Online Learning (K-12)**

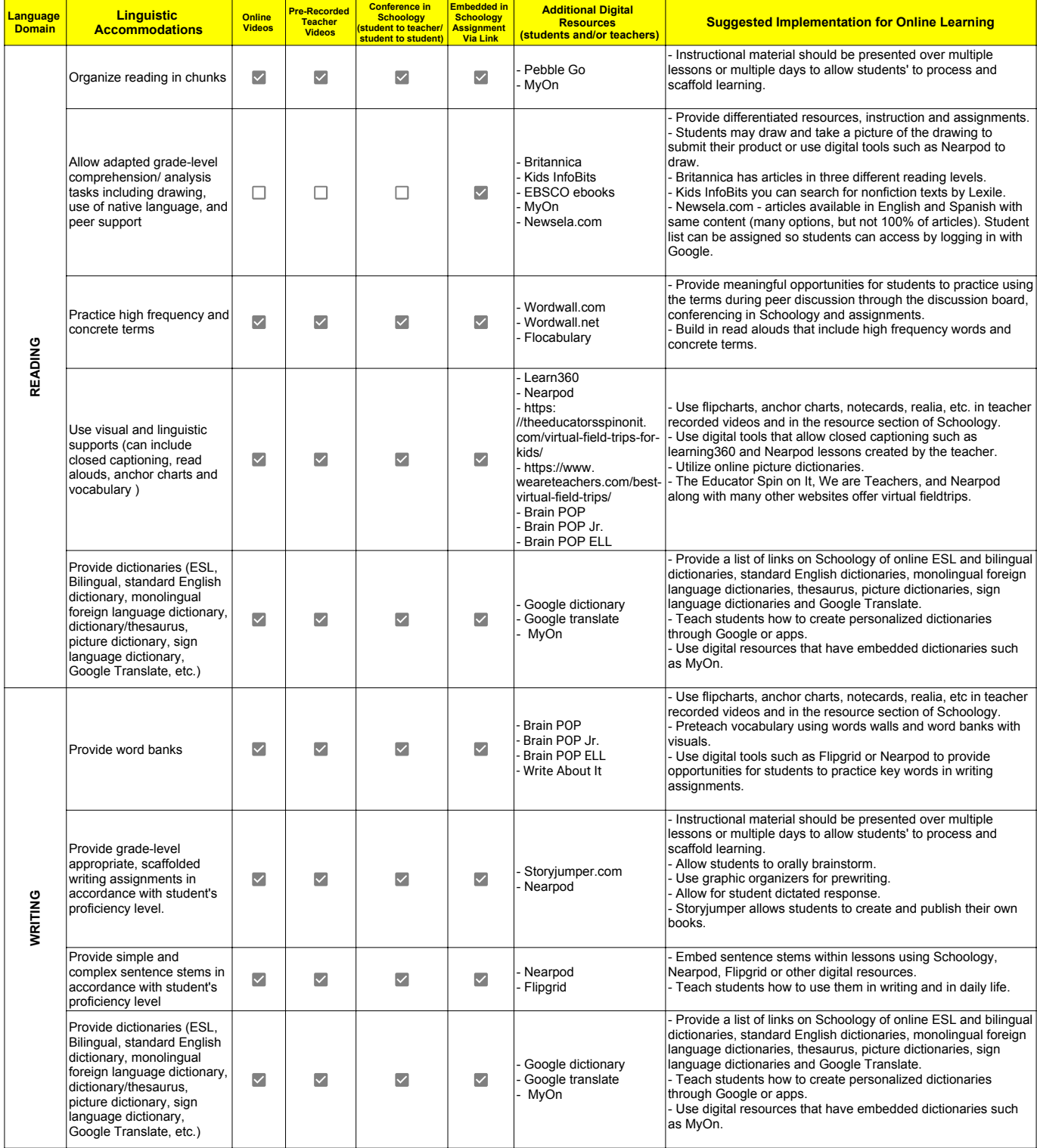

\*\*Some of the digital resources listed are provided by the district. Others are online resources available to everyone. Some may require you to register for an account but there are no fees involved.\*\*